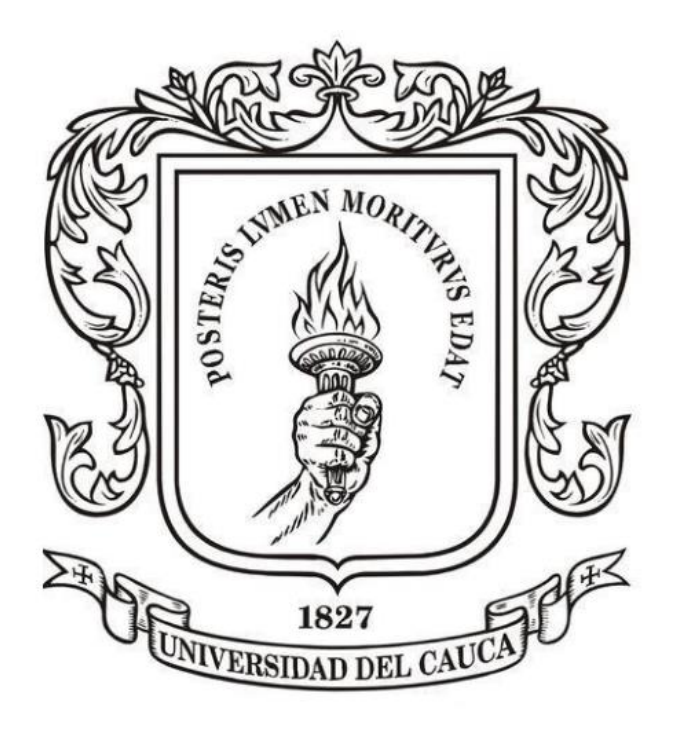

# **ANÁLISIS NUMÉRICO**

**Mag. Carlos Alberto Ardila Albarracín**

### **BLOQUE 1. RAÍCES DE ECUACIONES DE UNA VARIABLE 1.2. MÉTODO DE REGLA FALSA**

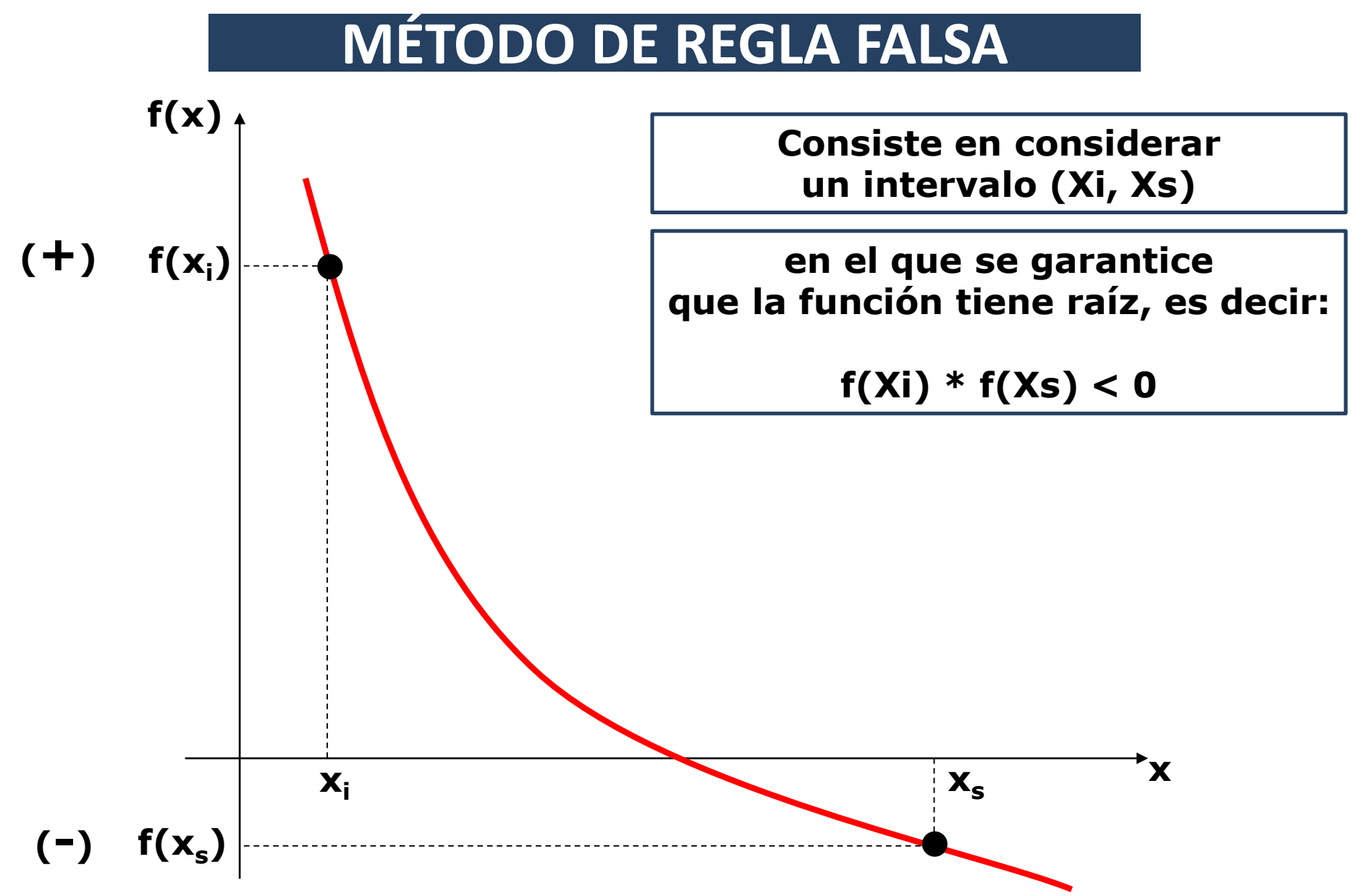

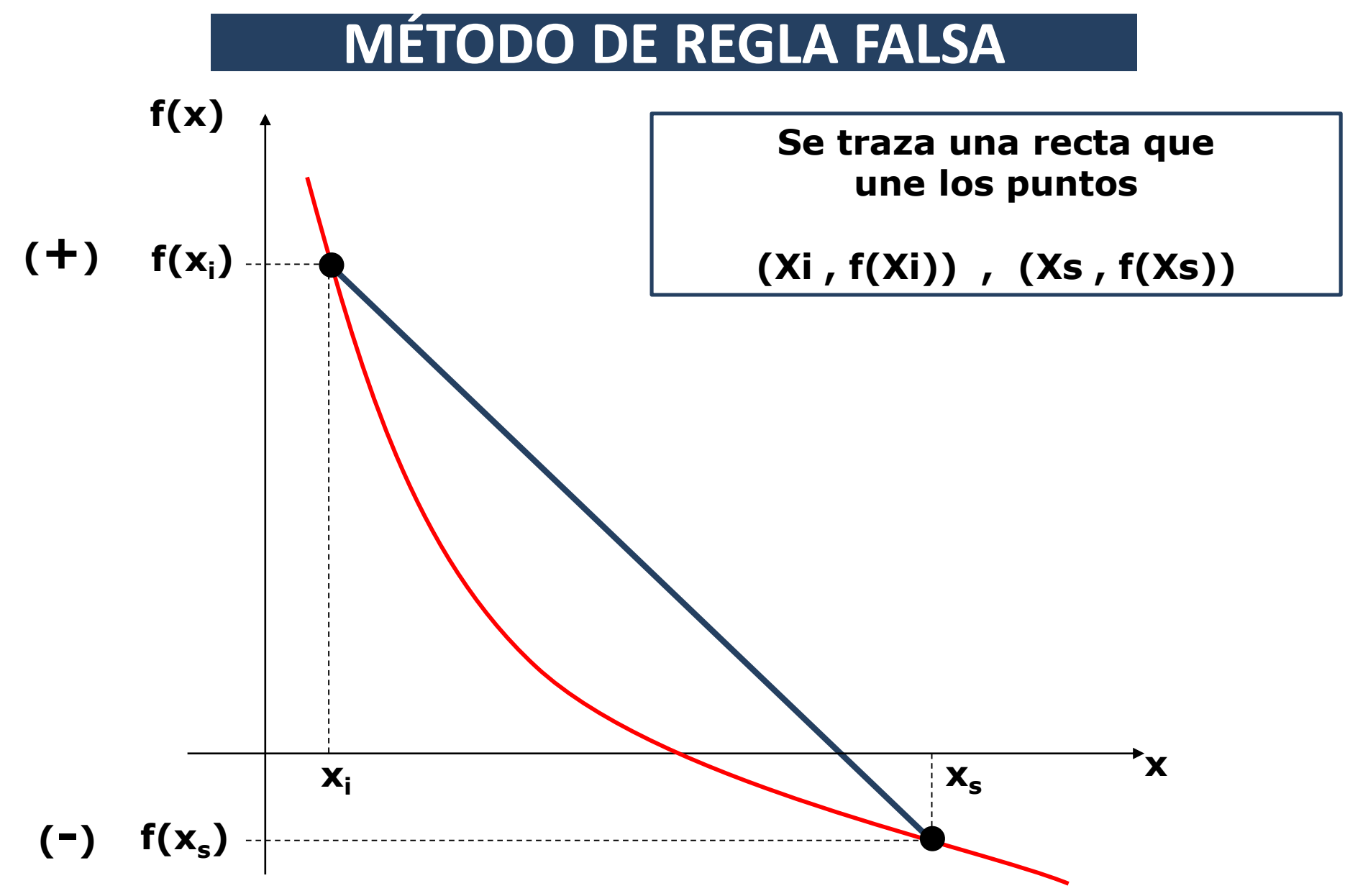

# **MÉTODO DE REGLA FALSA**

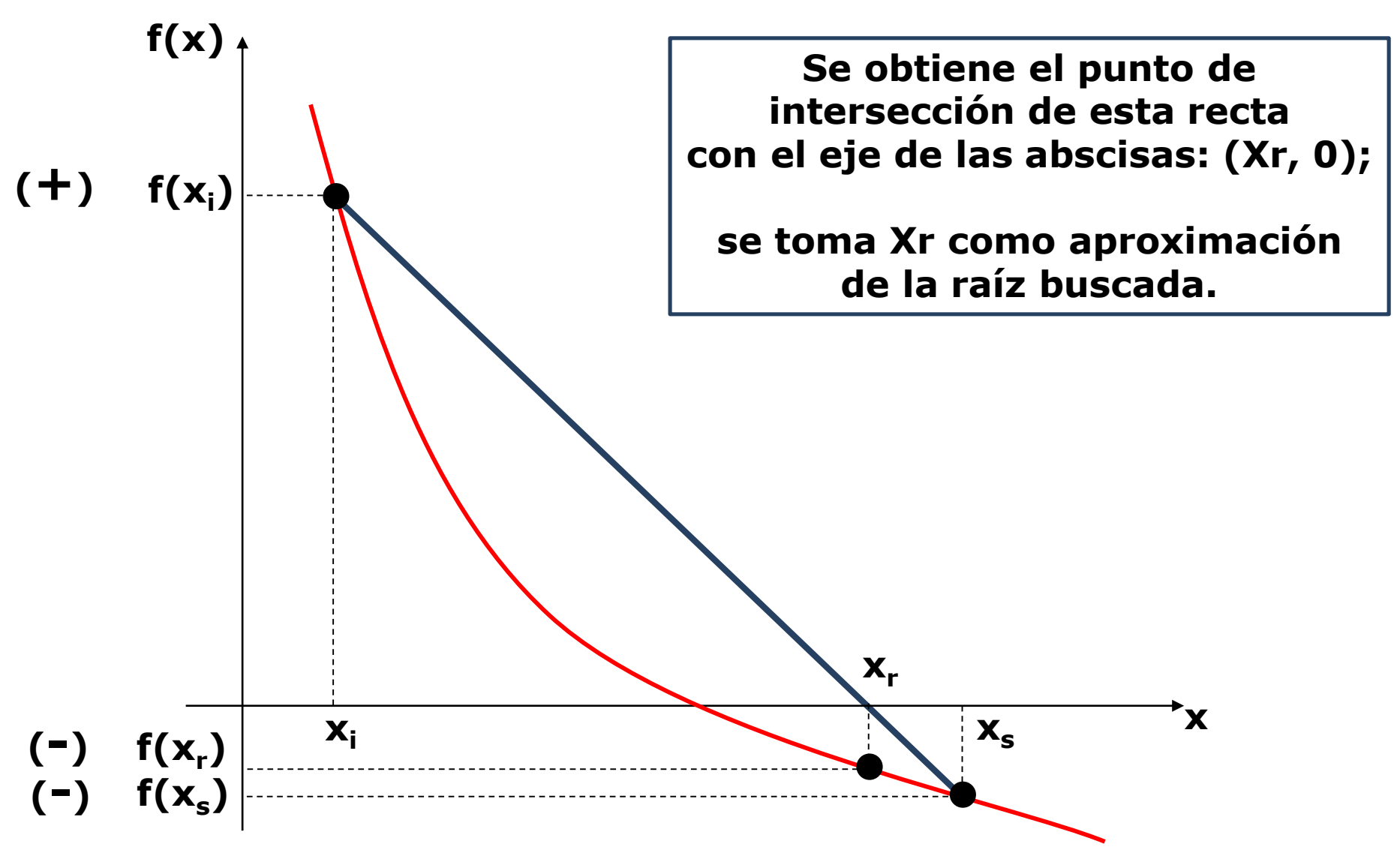

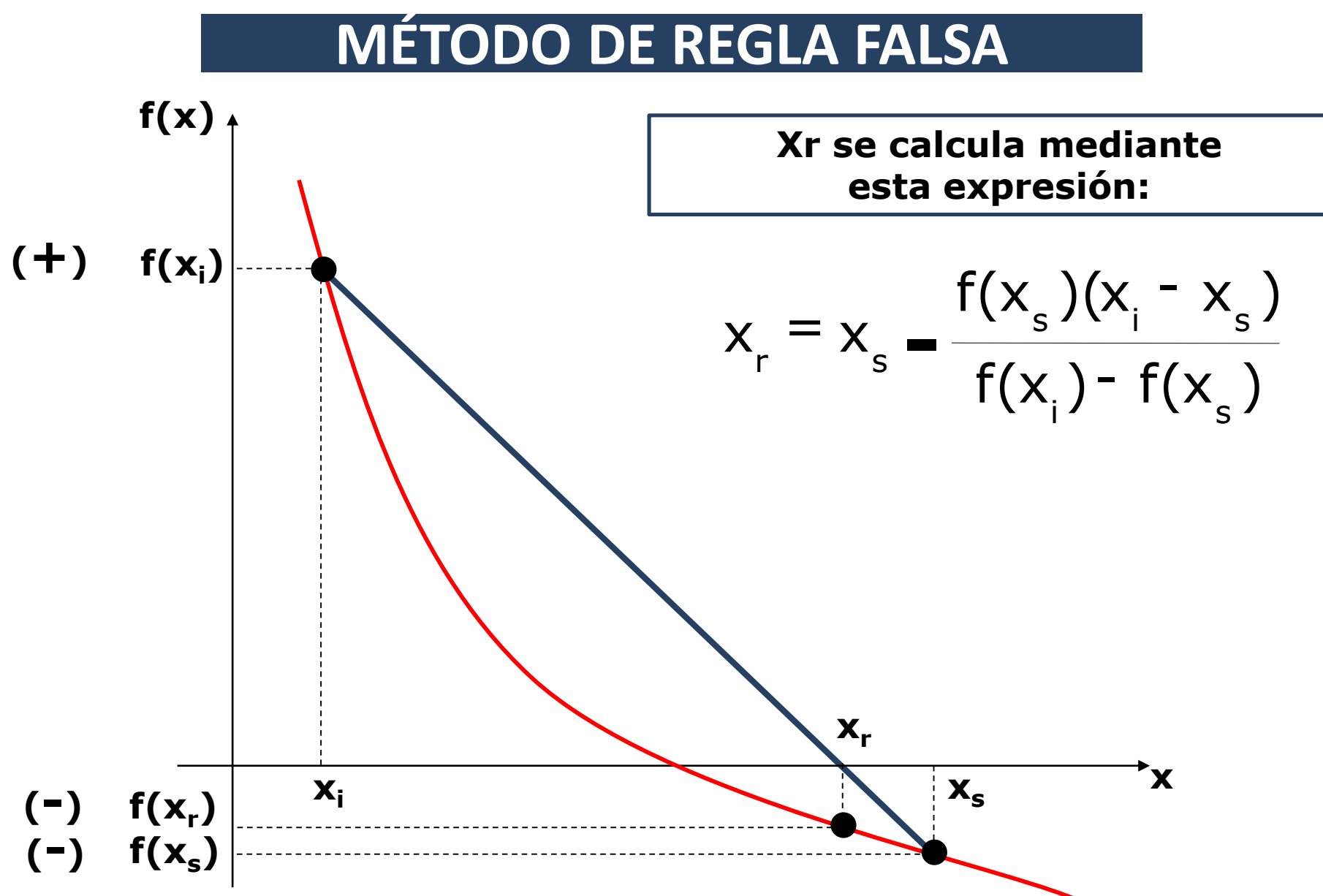

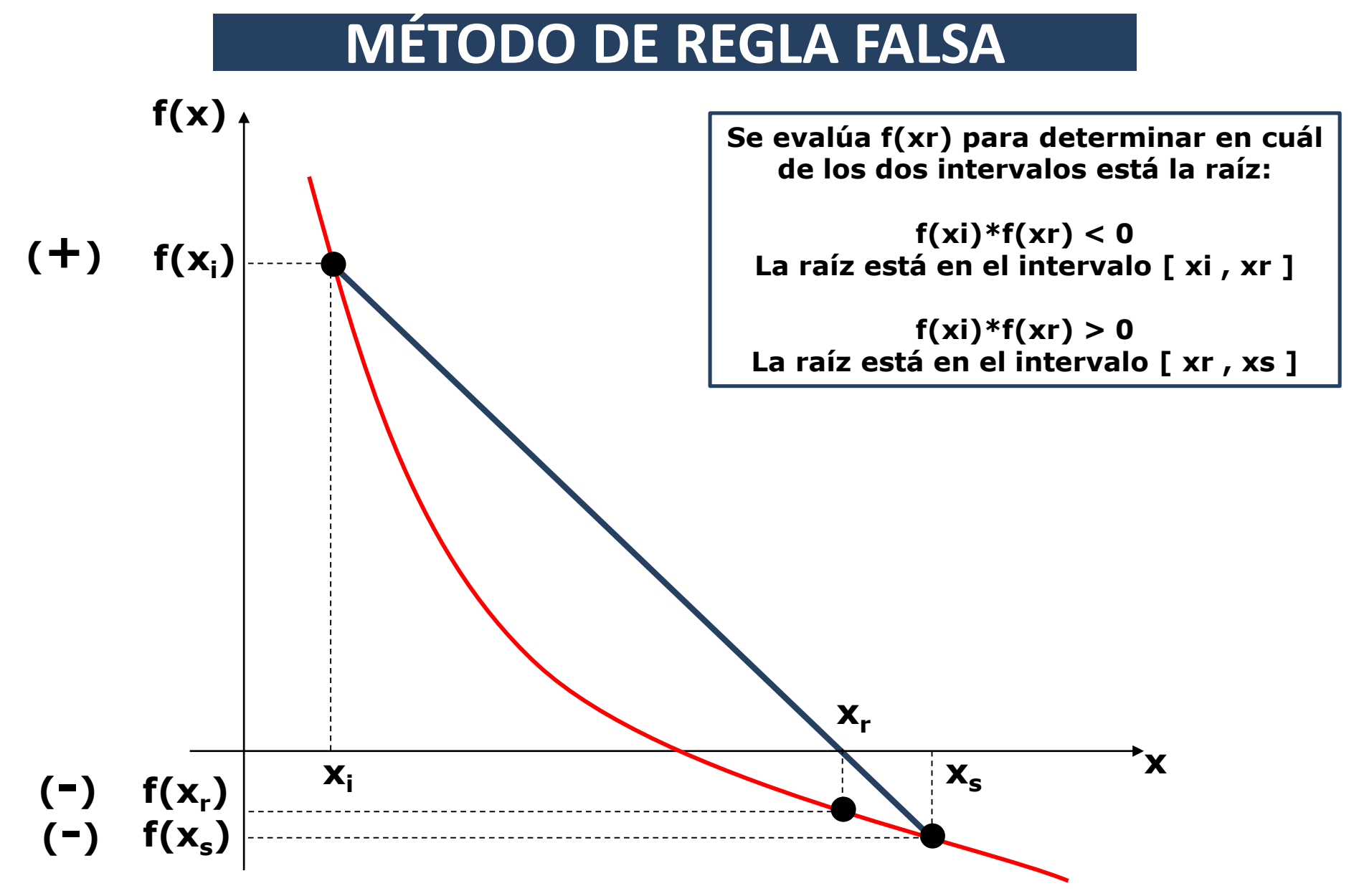

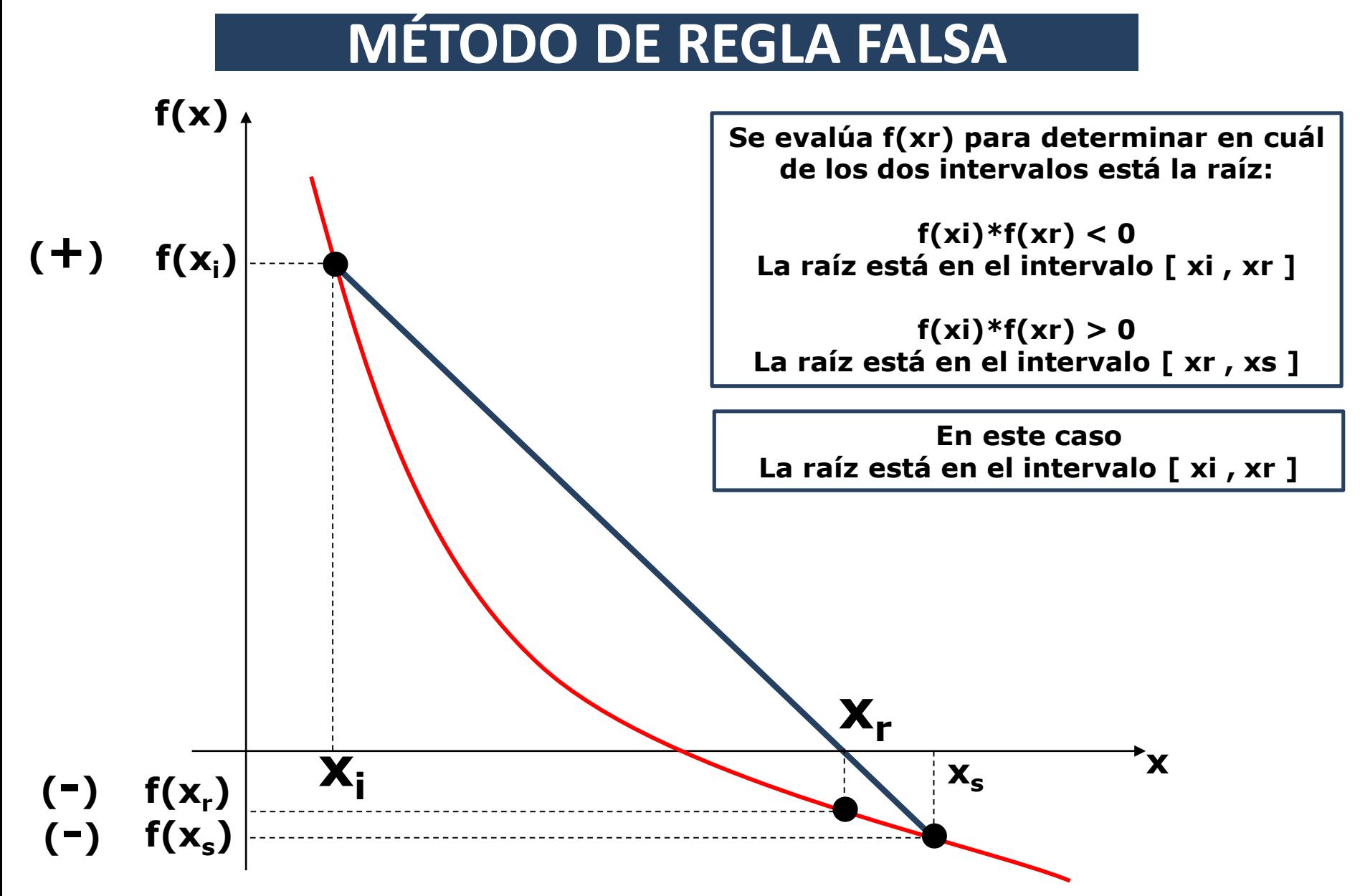

#### $\overline{\mathbf{x}}_i$  **x**<sub>s</sub> **f(x) x**  $f(x_i)$ **MÉTODO DE REGLA FALSA**  $f(x_s)$ **xr El Xr obtenido se convierte en el nuevo Xi o Xs según el caso y se repite el cálculo: (-)**  $f(x_i)$  -  $f(x_i)$  $f(x_{{}_{c}})(x_{{}_{i}} - x_{{}_{c}})$  $x = x$  $i^{\prime}$  s  $s'$  i s  $r \rightarrow s$  f(x)--  $= x_s -$

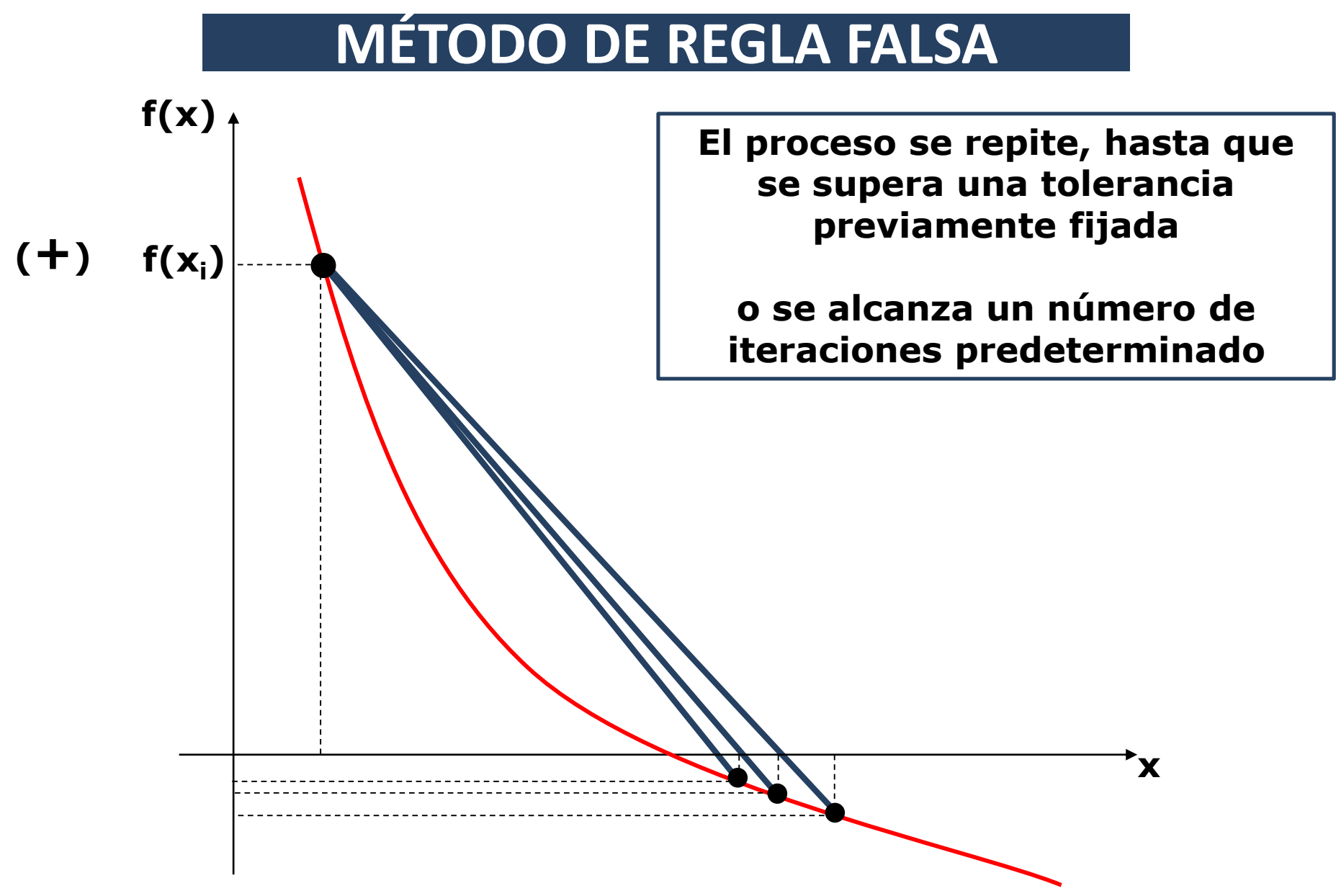

# **MÉTODO DE REGLA FALSA**

**Ejemplo** 1. Aproximar la raíz de  $f(x) = e^{-x} - \ln(x)$ **Hasta que el error relativo porcentual sea menor al 1%** Gráfico de  $e^{\Lambda}$ -x-ln(x)

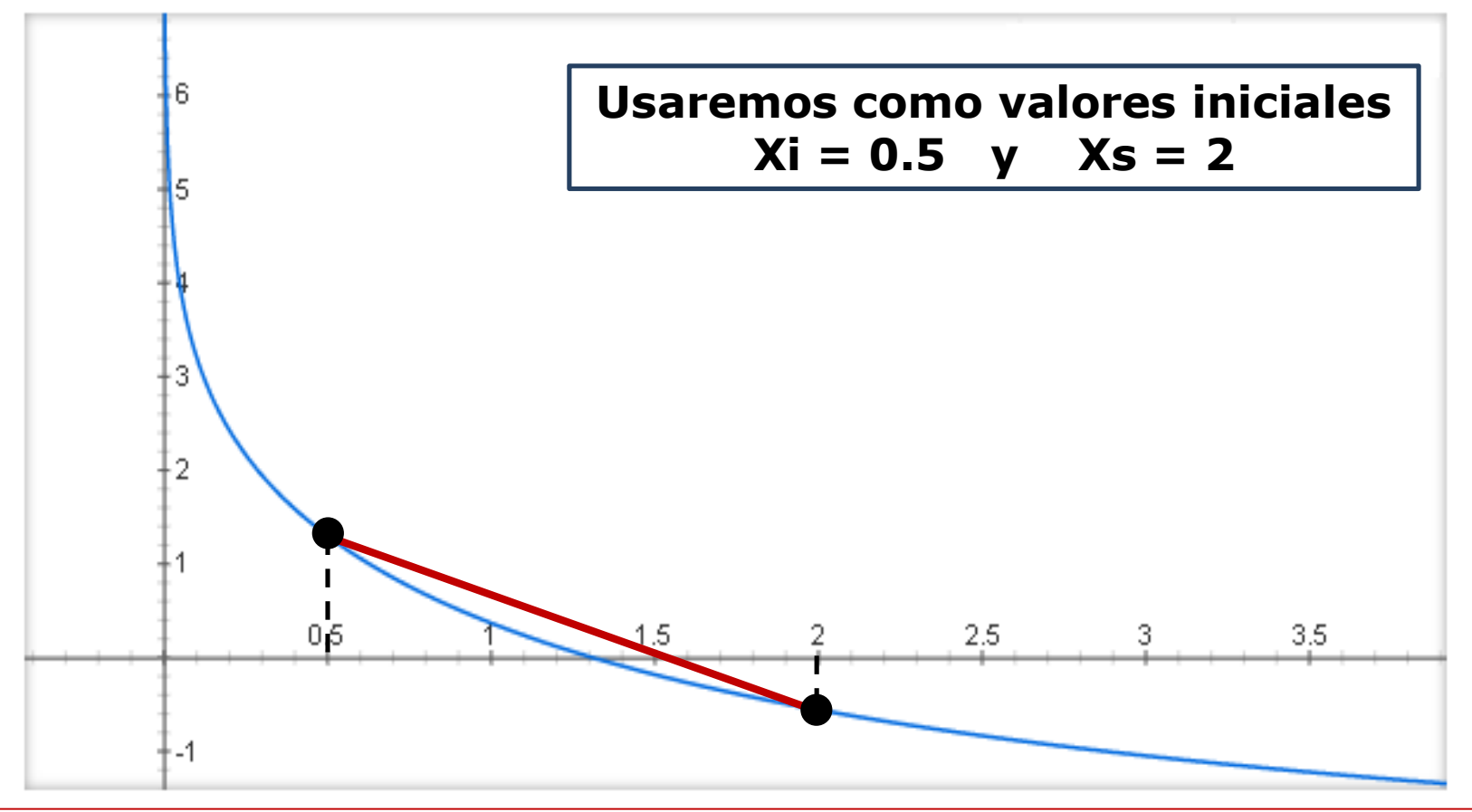

# **MÉTODO DE REGLA FALSA**

#### **Ejemplo 1. Continuación…**

$$
\left| x_r = x_s - \frac{f(x_s)(x_i - x_s)}{f(x_i) - f(x_s)} \right| \x_{r} = 2.0 - \frac{f(2.0)(0.5 - 2.0)}{f(0.5) - f(2.0)}
$$

$$
X_r = 2.0 - \frac{(-0.55781) (-1.5)}{(1,29967) - (-0.55781)}
$$

$$
X_r = 1,54954
$$

# **MÉTODO DE REGLA FALSA**

**Ejemplo 1. Continuación…** 

**Se evalúa f(xr) para determinar en cuál de los dos intervalos está la raíz:**

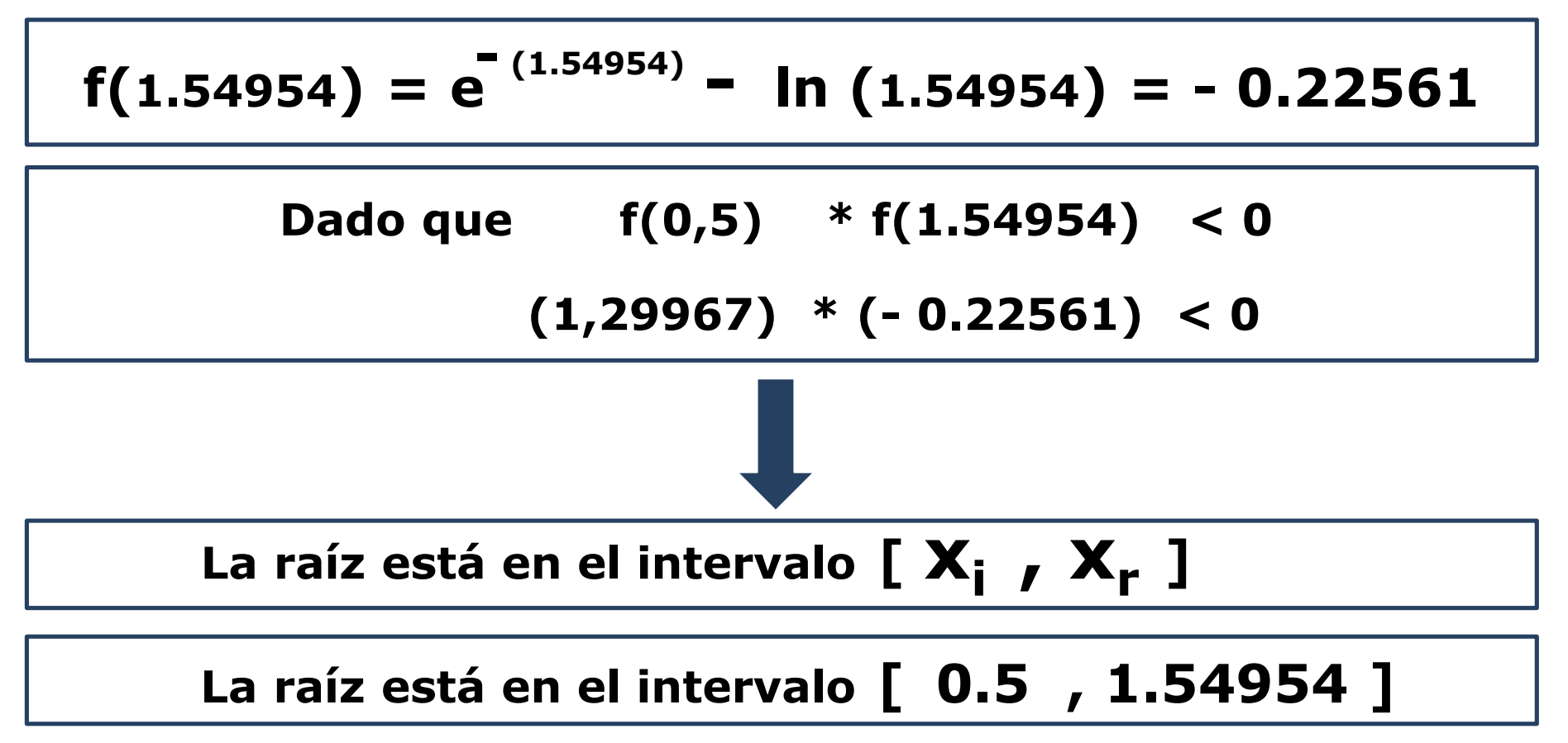

# **MÉTODO DE REGLA FALSA**

**Ejemplo 1. Continuación…** 

**En este punto, vemos que todavía no podemos calcular ningún error relativo, porque solo tenemos la primera aproximación**

**Lo que sí podemos hacer es redefinir uno de los límites del intervalo.**

**Con lo obtenido en la diapositiva anterior, el valor Xr se convierte en el nuevo Xs.**

**Así, repetimos el proceso con el nuevo intervalo [ 0.5 , 1.54954 ]**

# **MÉTODO DE REGLA FALSA**

#### **Ejemplo 1. Continuación…**

$$
x_r = x_s - \frac{f(x_s)(x_i - x_s)}{f(x_i) - f(x_s)}
$$

$$
X_{r} = 1.54954 - \frac{f(1.54954)(0.5 - 1.54954)}{f(0.5) - f(1.54954)}
$$

$$
x_r = 1.39429
$$

# **MÉTODO DE REGLA FALSA**

**Ejemplo 1. Continuación…** 

**Aquí podemos calcular el error relativo porcentual, porque contamos con la aproximación nueva y la aproximación anterior**

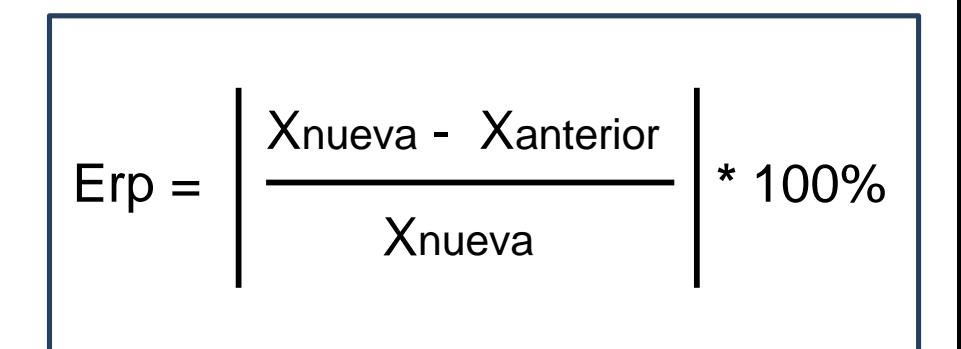

$$
Erp = \frac{1.39429 - 1.54954}{1.39429} \times 100\% = 11.13\%
$$

# **Puesto que no se ha logrado el objetivo, continuamos con el proceso**

# **MÉTODO DE REGLA FALSA**

**Ejemplo 1. Continuación…** 

**Se evalúa f(xr) para determinar en cuál de los dos intervalos está la raíz:**

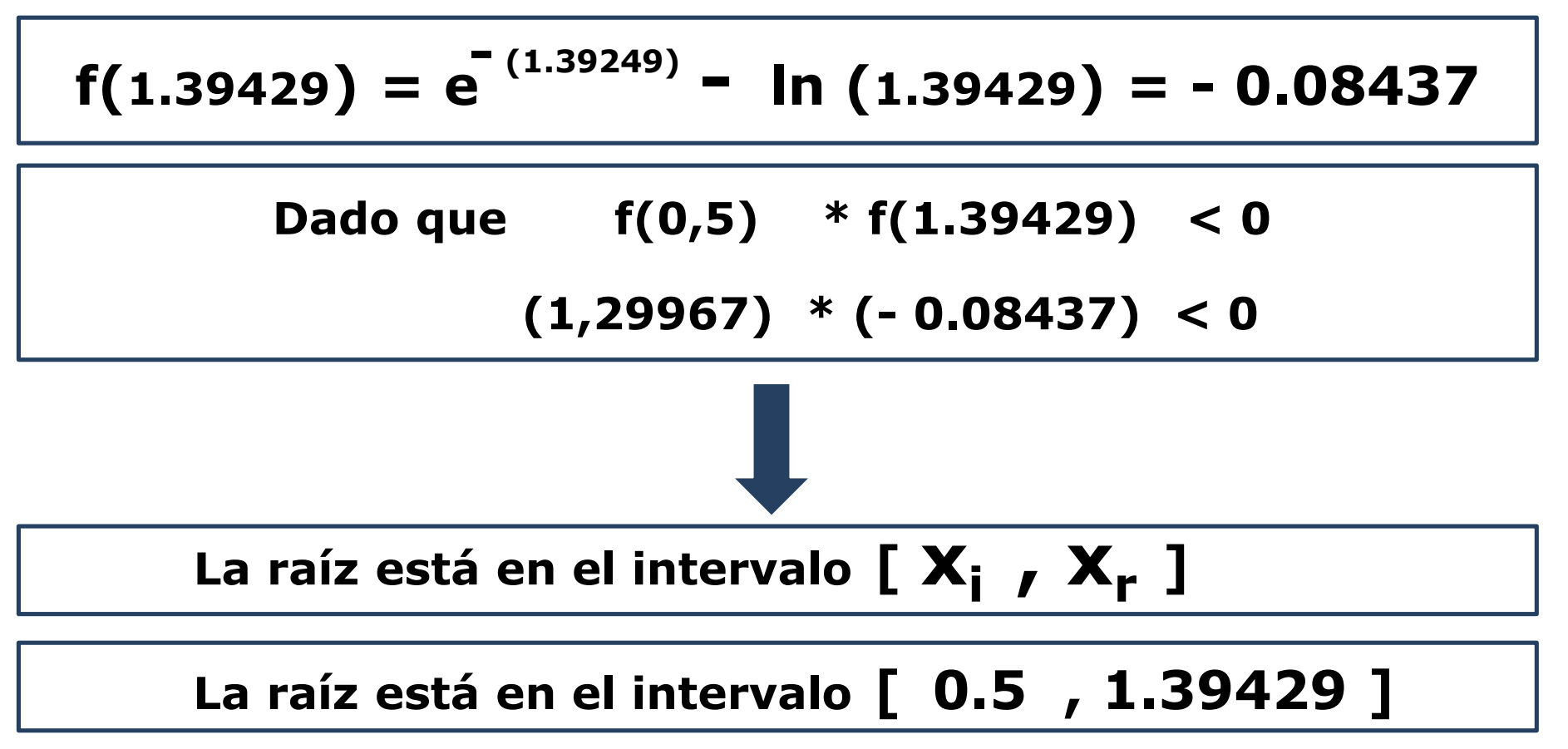

# **MÉTODO DE REGLA FALSA**

**Con lo obtenido en la diapositiva anterior, el valor Xr se convierte en el nuevo Xs.**

**Así, repetimos el proceso con el nuevo intervalo [ 0.5 , 1.39429 ]**

**Con ese nuevo intervalo y aplicando la expresión, la nueva Xr = 1.33977**

**y el nuevo Erp = 4.06% y se continúa el proceso**

# **MÉTODO DE REGLA FALSA**

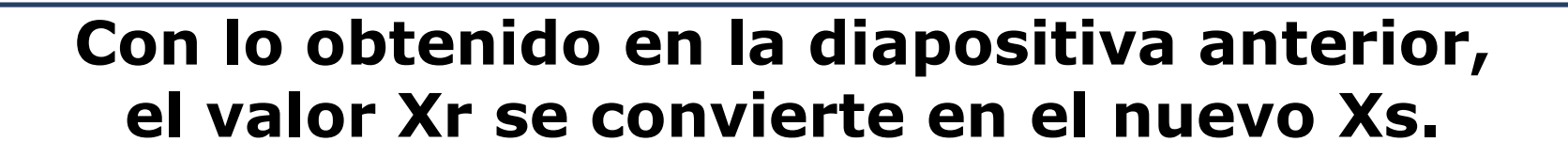

**Así, repetimos el proceso con el nuevo intervalo [ 0.5 , 1.33977 ]**

**Con ese nuevo intervalo y aplicando la expresión, la nueva Xr = 1.32045 y el nuevo Erp = 1.46% y se continúa el proceso**

# **MÉTODO DE REGLA FALSA**

**Con lo obtenido en la diapositiva anterior, el valor Xr se convierte en el nuevo Xs.**

# **Así, repetimos el proceso con el nuevo intervalo [ 0.5 , 1.32045 ]**

**Con ese nuevo intervalo y aplicando la expresión, la nueva Xr = 1.31359 el nuevo Erp = 0.52% < 1% y aquí se termina el proceso. Dejamos Xr = 1.31359 como la raíz (aprox.)**